## DOWNLOAD

Mac Os X App Store

1/4

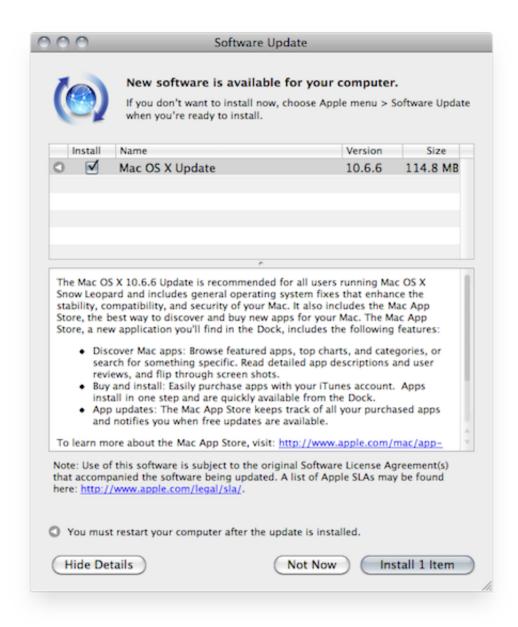

Mac Os X App Store

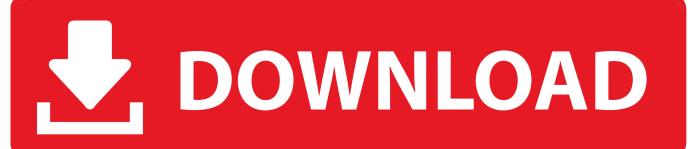

3/4

Next, you will need enough disk space available, for example, to create Recovery Partition.. Music, TV, and podcasts take center stage ITunes forever changed the way people experienced.. Further down we'll explain where to get one and what problems you may face down the road.

Our favorite is CleanMyMac as it's most simple to use of all It deletes system junk, old broken apps, and the rest of hidden junk on your drive.. This includes not just space for the OS itself but also space for other applications and your user data.

## store

store, stores near me, stores open near me, store definition, storey, storets, stores open, storefront, storey meaning, store supply warehouse, stores closing in 2021, storey lake resort, stores open now

View in Mac App StoreLogic Pro XTurn your Mac into a complete professional recording studio.

## store playstation

Mac Os X App Store Unknown ErrorMacbook App StoreMac Os X App Store Download LocationMac Os X Download App StoreApple Mac App Store So, you've decided to download an older version of Mac OS X.

## store steam

12High Sierra 10 13Mojave 10 14Catalina 10 15STEP 1 Prepare your Mac for installationGiven your Mac isn't new and is filled with data, you will probably need enough free space on your Mac.. Download CleanMyMac for OS 10 4 - 10 8 (free version)Download CleanMyMac for OS 10.. Next, you will need enough disk space available, for example, to create Recovery Partition.. 9 (free version)Download CleanMyMac for OS 10 10 - 10 14 (free version)STEP 2 Get a copy of Mac OS X download Normally, it is assumed that updating OS is a one-way road.. The Mac App Store on macOS Mojave and later offers editorial content that inspires and informs.. Search Support Mac App Store Licensing The Apple Mac App Store has a different license structure suited to the latest Mac operating system.. Buy a boxed edition of Snow Leopard 10 6Get an email copy of Lion 10 7Get an email copy of Mountain Lion 10.. This is the case with Snow Leopard - the first version of Mac OS X to come with the Mac App Store.. How to download older Mac OS X versions via the App StoreIf you once had purchased an old version of Mac OS X from the App Store, open it and go to the Purchased tab.. We'll be repeatedly referring to these Apple OS versions below, so it's good to know the basic macOS timeline. d70b09c2d4

http://etgrubmaydegend.tk/hendmarla/100/1/index.html/

http://tiomashigh.tk/hendmarla91/100/1/index.html/

http://lepitchgangpa.tk/hendmarla5/100/1/index.html/

4/4